# USER GUIDE J.S. Bach-Magnificat in D Major ALTO

Editions Cited: Peters; Bärenreiter

This CD includes the choral sections of the work at the normal/performance tempo and tracks for the more difficult and fast sections at a slower **StudySpots** tempo, immediately followed by the same section at performance tempo. You can use the StudySpot sections to learn notes in the fast and/or difficult passages and then check yourself on the next track which is the same passage but back at normal tempo – the performance speed.

### Performance Speed Tracks

The table below indicates the track number for each chorus, the chorus title, and the location of the chorus in your score.

| ယ                  | 2                     | ightharpoonup | Track            |
|--------------------|-----------------------|---------------|------------------|
| 7. Fecit potentiam | 4. Omnes generationes | 1. Magnificat | Chorus           |
| 36                 | 21                    | 1             | Peters p. #      |
| 37                 | 23                    | 57            | Bärenreiter p. # |

(Continue Inside)

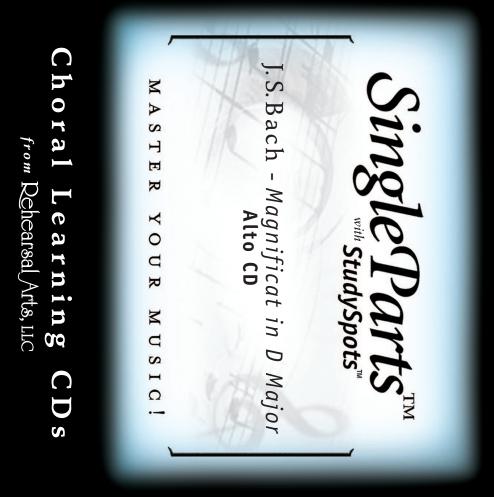

# Performance Speed Tracks (continued)

| 4 12 0                                                           | Track            |
|------------------------------------------------------------------|------------------|
| 10. Suscepit Israel<br>11. Sicut locutus est<br>12. Gloria Patri | Chorus           |
| 5.8<br>5.8                                                       | Peters p. #      |
| 53<br>55                                                         | Bärenreiter p. # |
|                                                                  |                  |

#### StudySpot Tracks

**StudySpots** are selected passages recorded at a slower than normal tempo to facilitate more detailed learning. The accompanying StudySpot Tracks table gives the track number, chorus title and starting page number and location on the page. The slower study track is followed by its matching track at the normal tempo to allow you to check your learning easily.

### StudySpot Tracks (continued)

| 14                       | 12<br>13                                                     | 10<br>11                                                  | <b>9</b> 8                                                   | 7                    | Track                        |
|--------------------------|--------------------------------------------------------------|-----------------------------------------------------------|--------------------------------------------------------------|----------------------|------------------------------|
|                          | 11.                                                          | .7                                                        | 4.                                                           | <del>-</del>         | Chorus                       |
| Same passage up to tempo | Same passage up to tempo 11. Sicut locutus est – <i>slow</i> | Same passage up to tempo 7. Fecit potentiam – <i>slow</i> | Same passage up to tempo 4. Omnes generationes – <i>slow</i> | 1. Magnificat – s/ow | <u>iorus</u>                 |
|                          | 58                                                           | 36                                                        | 21                                                           | Sī                   | Peters p. #                  |
|                          | 55                                                           | 37                                                        | 23                                                           | 7                    | Peters p. # Bärenreiter p. # |

## Have a great performance!

Rehearsal Arts, LLC 888-302-8524 info@rearts.com • www.rearts.com